# **SWISSLOS**

## **Regolamento di gioco per il biglietto virtuale «SLAPSHOT»**

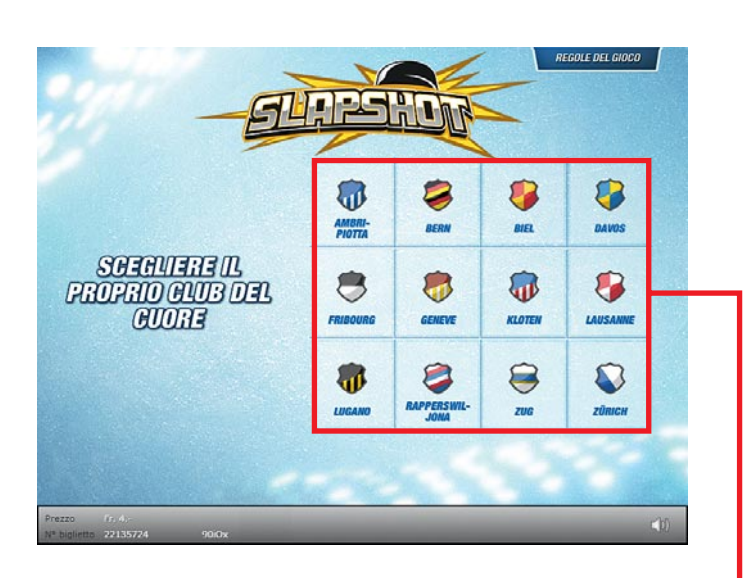

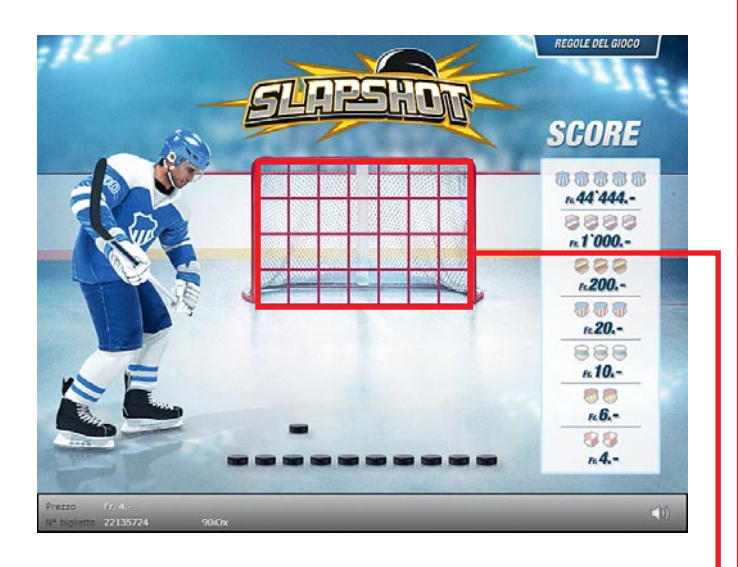

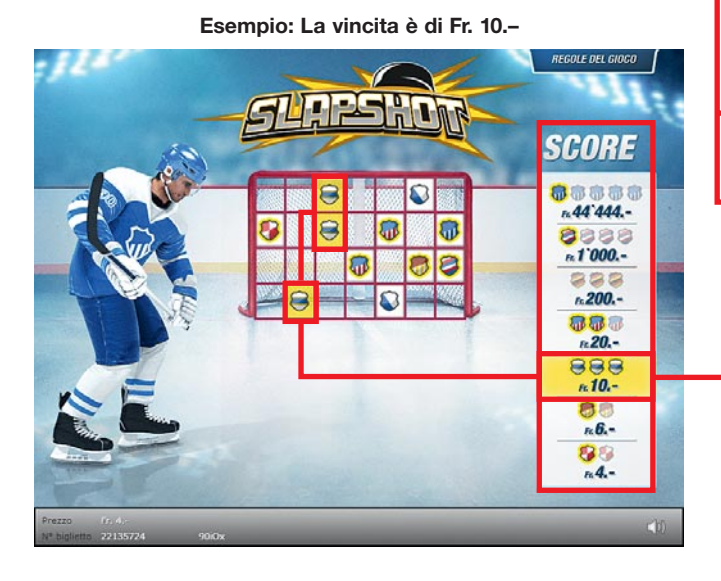

**SLAPSHOT • Tiratura: 400'000 • Prezzo: Fr. 4.– Quota di rimborso delle vincite: 63.19% • Quota di probabilità di vincita: 30.66% • Valore totale della lotteria: Fr. 1'600'000.–**

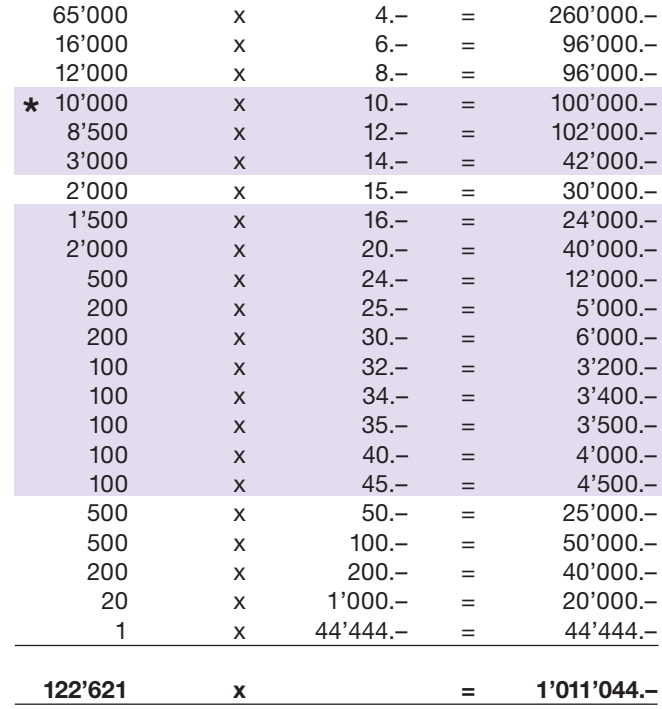

**\* In queste classi di vincita sono possibili anche combinazioni: ad es. Fr. 10.– + Fr. 20.– = Fr. 30.–**

#### **Regole di gioco**

- 1. Scegliere il proprio club del cuore
- 2. Nella porta di hockey su ghiaccio cliccare di seguito su 11 caselle a scelta.
- 2. Dopo ogni clic il giocatore di hockey effettua un tiro sulla casella selezionata, in seguito al quale compare il logo di un Club.
- 3. Basta scoprire, nella porta di hockey, dei logo di Club identici nella quantità definita nella legenda "Score", per vincere 1 volta l'importo corrispondente.

Possibilità di vincite plurime.

## **Regolamento di gioco per il biglietto virtuale «SLAPSHOT»**

### **Come si gioca**

Per giocare al biglietto virtuale «SLAPSHOT», è necessario essere registrati sulla piattaforma di gioco Internet (PGI) di Swisslos, conformemente all'art. 3 delle "Condizioni generali per la partecipazione alle lotterie con biglietti virtuali" (Condizioni di partecipazione "Biglietti virtuali").

Se si è già registrati sulla PGI è possibile acquistare un biglietto della lotteria «SLAPSHOT», cliccando sul tasto della finestra di istruzioni **ACQUISTA BIGLIETTO**. L'importo di acquisto viene addebitato direttamente al conto giocatore e le vincite accreditate conformemente all'art. 30 segg. delle "Condizioni di partecipazione tramite la piattaforma di gioco Internet" (Condizioni di partecipazione "Giochi Internet"). È inoltre possibile giocare, gratuitamente e senza preavviso, alla versione demo, che presenta un piano vincite identico a quello del biglietto vero e proprio. Per la versione demo cliccare sul tasto **PROVA BIGLIETTO** . Le vincite realizzate con la versione demo non possono essere pagate.

Cliccando il simbolo  $\blacksquare$   $\blacksquare$  è possibile attivare o disattivare gli effetti sonori del biglietto.

#### **Ulteriori disposizioni**

Il biglietto virtuale «SLAPSHOT» sottostà, inoltre, alle disposizioni del regolamento di gioco, alle "Condizioni generali per la partecipazione alle lotterie con biglietti virtuali", nonché alle "Condizioni di partecipazione tramite la piattaforma di gioco Internet".

In caso di contraddizioni, sono prioritarie le seguenti disposizioni.

Cliccando il campo **| ACQUISTA BIGLIETTO | , sul tasto del biglietto virtuale «SLAPSHOT» compare una finestra con** un biglietto virtuale «SLAPSHOT» con le relative istruzioni di gioco. L'importo di acquisto viene automaticamente detratto dal credito di gioco presente sul wallet del partecipante.

Il partecipante è al corrente che il biglietto virtuale «SLAPSHOT», assegnato secondo il principio di casualità, è stato preventivamente generato dal sistema di gioco interattivo. Questo significa che già prima del momento della vendita ogni biglietto virtuale è codificato con un numero preciso e che i biglietti vincenti vengono preventivamente determinati nel corso di un'estrazione effettuata tramite il sistema di gioco interattivo. Il numero del biglietto virtuale viene visualizzato in basso alla finestra; il numero del biglietto è l'unica fonte d'informazione sul risultato della lotteria.

Ne consegue che, con l'acquisto di un biglietto virtuale «SLAPSHOT», il giocatore partecipa a un gioco d'azzardo, il cui esito non potrà essere determinato né dalla sua abilità, né da una sua decisione, né tanto meno dall'animazione grafica.